## Numerische Mathematik 1 Wintersemester 2020, Ubungsblatt 9

Ausarbeitung über Moodle bis 4. Dezember 2020. Nach diesem Datum erscheinen die nachträglichen Kommentare und die Lösungen der Teilnehmer.

1. Seien die kanonischen Splines  $\{\pi_k\}_{k\in\mathbb{N}_0}$  auf Seiten 155-156 im Skriptum definiert. Seien die Differenzen Operatoren

$$
V_h f(x) = \frac{\Delta_h^1 f(x)}{h}, \quad R_h f(x) = \frac{\nabla_h^1 f(x)}{h} \quad \text{und} \quad Z_h f(x) = \frac{1}{2} \left( \frac{\delta_h^1 f(x - h/2)}{h} + \frac{\delta_h^1 f(x + h/2)}{h} \right)
$$

durch Seiten 195 und 198 im Skriptum definiert. Sei  $h \in \{h_i\}_{i=1}^5$ ,  $h_i = 1/2^{5+i}$ . Für die quadratischen und kubischen Splines seien für die jeweiligen Intervalle  $[0,3]$  und  $[0,4]$  die Gitterpunkte  $x_h = \{ih \in (0,3) : i \in \mathbb{N}\}\)$ . bzw.  $y_h = \{ih \in (0,4) : i \in \mathbb{N}\}\$  definiert. Sei die Fehler-Norm  $\|\cdot\|_{h,p}$  auf Seite 195 im Skriptum definiert. Die Ordnung  $\omega_p$  eines Approximationsfehlers  $F_h$  wird mit

$$
\omega_p = \log_2(\text{mean}\{\|F_{h_i}\|_{p,h_i}/\|F_{h_{i+1}}\|_{p,h_{i+1}} : i = 1,\ldots,4\})
$$

abgeschätzt. Kreuzen Sie bei den wahren Behauptungen an.

- (a) Für  $F_h = \pi_2'(\boldsymbol{x}_h) V_h \pi_2(\boldsymbol{x}_h)$  gilt  $\omega_2 = 1.0$  zu 2 signifikanten Ziffern.
- (b) Für  $F_h = \pi_2'(\boldsymbol{x}_h) Z_h \pi_2(\boldsymbol{x}_h)$  gilt  $\omega_2 = 2.0$  zu 2 signifikanten Ziffern.
- (c) Für  $F_h = \pi_3'(\mathbf{y}_h) R_h \pi_3(\mathbf{y}_h)$  gilt  $\omega_1 = 1.0$  zu 2 signifikanten Ziffern.
- (d) Für  $F_h = \pi_3'(\boldsymbol{y}_h) Z_h \pi_3(\boldsymbol{y}_h)$  gilt  $\omega_{\infty} = 3.0$  zu 2 signifikanten Ziffern.

Kommentare: Sehen Sie diesen [Code.](https://imsc.uni-graz.at/keeling/num1_ws20/B09Bsp1.m) Zu den angegebenen dezimalen Stellen wird mit Matlab berechnet,

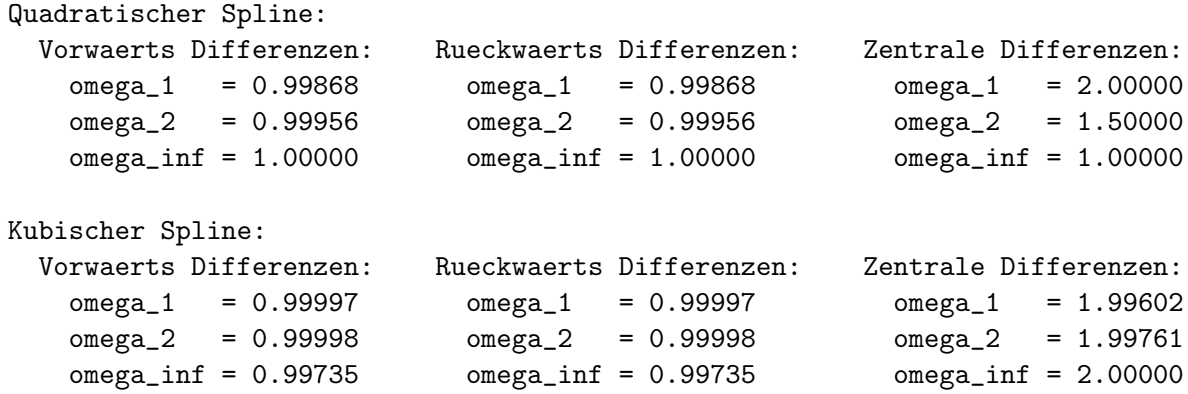

Für Vorwärts und Rückwärts Differenzen liegen alle Ordungungen bei  $\omega = 1$ , wie auf Seite 193 im Skriptum begründet. Wegen Seite 194 im Skriptum ist die Ordnung  $\omega = 2$  für zentrale Differenzen zu erwarten, aber nur wenn die Funktion ausreichend glatt ist. Der kubische Spline liegt in  $\mathcal{C}^2(\mathbb{R})$ , und daher für zentrale Differenzen liegt seine Ordnung bei  $\omega = 2$  in allen Normen. Der quadratische Spline liegt aber nur in  $\mathcal{C}^1(\mathbb{R})$ , obwohl er weg von den Stützstellen sehr glatt ist. Also wenn die Approximationsfehler besonders durch die 1-Norm gemittelt werden, wird die Ordnung  $\omega_1 = 2$  erreicht. Jedoch ergibt sich  $\omega_{\infty} = 1$ wegen der fehlenden Glattheit an den Stützstellen im schlimmsten Fall.

2. Seien die kanonischen Splines  $\{\pi_k\}_{k\in\mathbb{N}_0}$  auf Seiten 155-156 im Skriptum definiert. Seien die Differenzen Operatoren

$$
V_h f(x) = \frac{\Delta_h^1 f(x)}{h}, \quad R_h f(x) = \frac{\nabla_h^1 f(x)}{h} \quad \text{und} \quad Z_h f(x) = \frac{1}{2} \left( \frac{\delta_h^1 f(x - h/2)}{h} + \frac{\delta_h^1 f(x + h/2)}{h} \right)
$$

durch Seiten 195 und 198 im Skriptum definiert. Sei  $h \in \{h_i\}_{i=1}^5$ ,  $h_i = 1/2^{5+i}$ . Für die quadratischen und kubischen Splines seien für die jeweiligen Intervalle  $[0,3]$  und  $[0,4]$  die Gitterpunkte  $x_h = \{ih \in (0,3) : i \in \mathbb{N}\}\)$ . bzw.  $y_h = \{ih \in (0,4) : i \in \mathbb{N}\}\$ definiert. Sei die Fehler-Norm  $\|\cdot\|_{h,p}$  auf Seite 195 im Skriptum definiert. Die Ordnung  $\omega_p$  eines Approximationsfehlers  $F_h$  wird mit

$$
\omega_p = \log_2(\text{mean}\{\|F_{h_i}\|_{p,h_i}/\|F_{h_{i+1}}\|_{p,h_{i+1}} : i = 1,\ldots,4\})
$$

abgeschätzt. Kreuzen Sie bei den wahren Behauptungen an.

- (a) Für  $F_h = \pi_2'(\boldsymbol{x}_h) R_h \pi_2(\boldsymbol{x}_h)$  gilt  $\omega_1 = 1.0$  zu 2 signifikanten Ziffern.
- (b) Für  $F_h = \pi_2'(x_h) Z_h \pi_2(x_h)$  gilt  $\omega_{\infty} = 1.5$  zu 2 signifikanten Ziffern.
- (c) Für  $F_h = \pi_3'(\mathbf{y}_h) V_h \pi_3(\mathbf{y}_h)$  gilt  $\omega_2 = 1.0$  zu 2 signifikanten Ziffern.
- (d) Für  $F_h = \pi_3'(\boldsymbol{y}_h) Z_h \pi_3(\boldsymbol{y}_h)$  gilt  $\omega_1 = 2.5$  zu 2 signifikanten Ziffern.

Kommentare: Sehen Sie diesen [Code.](https://imsc.uni-graz.at/keeling/num1_ws20/B09Bsp2.m) Zu den angegebenen dezimalen Stellen wird mit Matlab berechnet,

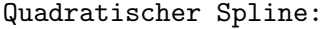

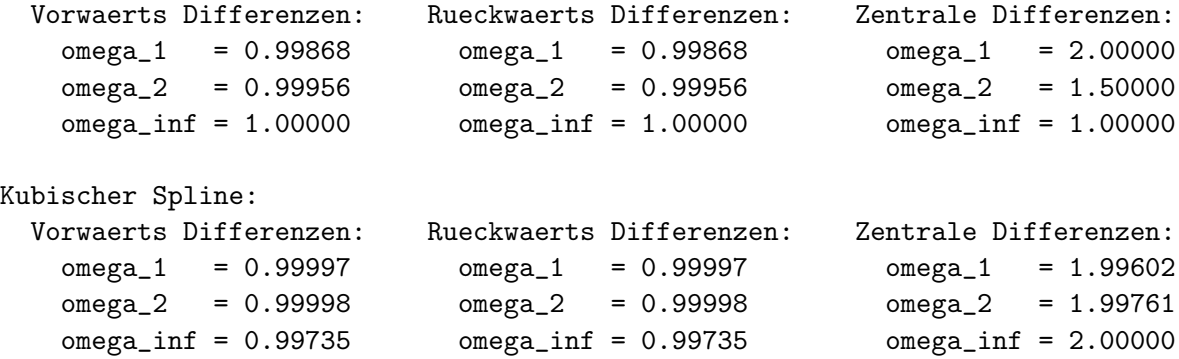

Für Vorwärts und Rückwärts Differenzen liegen alle Ordungungen bei  $\omega = 1$ , wie auf Seite 193 im Skriptum begründet. Wegen Seite 194 im Skriptum ist die Ordnung  $\omega = 2$  für zentrale Differenzen zu erwarten, aber nur wenn die Funktion ausreichend glatt ist. Der kubische Spline liegt in  $\mathcal{C}^2(\mathbb{R})$ , und daher für zentrale Differenzen liegt seine Ordnung bei  $\omega = 2$  in allen Normen. Der quadratische Spline liegt aber nur in  $\mathcal{C}^1(\mathbb{R})$ , obwohl er weg von den Stützstellen sehr glatt ist. Also wenn die Approximationsfehler besonders durch die 1-Norm gemittelt werden, wird die Ordnung  $\omega_1 = 2$  erreicht. Jedoch ergibt sich  $\omega_{\infty} = 1$ wegen der fehlenden Glattheit an den Stützstellen im schlimmsten Fall.

3. In einer Umgebung  $B_x = B(x, \epsilon)$  mit einem fixierten  $\epsilon > 0$  sei eine Funktion f für die folgenden finiten Differenzen mit  $0 < h \ll \epsilon$  definiert. Kreuzen Sie bei den wahren Behauptungen an:

(a) Für 
$$
f \in C^5(B_x)
$$
 gilt  $f^3(x) =$   
\n
$$
\frac{f(x+3h) - 3f(x+2h) + 3f(x+h) - f(x)}{h^3} - \frac{3h}{2}f^{(4)}(x) + \mathcal{O}(h^2)
$$
\n(b) Für  $f \in C^6(B_x)$  gilt  $f^3(x) =$   
\n
$$
\frac{f(x+2h) - 2f(x+h) + 2f(x-h) - f(x-2h)}{2h^3} + \frac{h^2}{4}f^{(5)}(x) + \mathcal{O}(h^4)
$$
\n(c) Für  $f \in C^7(B_x)$  gilt  $f^2(x) =$ 

$$
\frac{-f(x+2h)+16f(x+h)-30f(x)+16f(x-h)-f(x-2h)}{12h^2}-\frac{h^4}{90}f^{(6)}(x)+\mathcal{O}(h^6)
$$

(d) Für 
$$
f \in C^7(B_x)
$$
 gilt  $f^1(x) =$   
\n
$$
\frac{-f(x+2h) + 8f(x+h) - 8f(x-h) + f(x-2h)}{12h} + \frac{h^4}{30}f^{(5)}(x) + \mathcal{O}(h^6)
$$

Kommentare: Mit Mathematica wird berechnet für Teil (a),

```
Simplify[(
    Series[u[x+0h],{h,0,6}]*(-1)+
    Series[u[x+1h],{h,0,6}]*(+3)+
    Series[u[x+2h],{h,0,6}]*(-3)+
    Series[u[x+3h],{h,0,6}]*(+1)
    )/h^{\circ}3]
    = u^(3)[x] + (3/2) u^(4)[x] h + (5/4) u^(5)[x] h^2 + 0(h^3)für Teil (b),
   Simplify[(
    Series[u[x+2h],{h,0,8}]*(+1)+
    Series[u[x+ h],{h,0,8}]*(-2)+
    Series[u[x- h],{h,0,8}]*(+2)+
    Series[u[x-2h],{h,0,8}]*(-1)
    )/(2h^3)]
    = u^(3)[x] + (1/4) u^(5)[x] h^2 + (1/40) u^(7)(x) h^4 + 0(h^6)
```
für Teil  $(c)$ 

```
Simplify[(
Series[u[x+2h],{h,0,10}]*( -1)+
Series[u[x+ h],{h,0,10}]*(+16)+
Series[u[x+0h],{h,0,10}]*(-30)+
Series[u[x- h],{h,0,10}]*(+16)+
Series[u[x-2h],{h,0,10}]*( -1)
)/(12 h^2)]
= u^(2)[x] - (1/90) u^(6)[x] h^4 - (1/1008) u^(8)[x] h^6 + 0(h^8)
```
und für Teil  $(d)$ 

Simplify[( Series $[u[x+2h], {h, 0, 6}]$ \*(-1)+ Series[u[x+ h],{h,0,6}]\*(+8)+ Series[u[x- h],{h,0,6}]\*(-8)+ Series[u[x-2h],{h,0,6}]\*(+1) )/(12 h)]  $= u^(1)[x] - (1/30) u^(5)[x] h^4 - (1/252) u^(7)[x] h^6 + 0(h^8)$ 

4. In einer Umgebung  $B_x = B(x, \epsilon)$  mit einem fixierten  $\epsilon > 0$  sei eine Funktion f für die folgenden finiten Differenzen mit  $0 < h \ll \epsilon$  definiert. Kreuzen Sie bei den wahren Behauptungen an:

(a) Für 
$$
f \in C^4(B_x)
$$
 gilt  $f^2(x) =$   

$$
\frac{f(x) - 2f(x+h) + f(x+2h)}{h^2} - hf^{(3)}(x) + \mathcal{O}(h^2)
$$

(b) Für 
$$
f \in C^6(B_x)
$$
 gilt  $f^3(x) =$   
\n
$$
\frac{f(x) - 3f(x - h) + 3f(x - 2h) - f(x - 3h)}{h^3} + \frac{3h}{2}f^{(4)}(x) + \mathcal{O}(h^3)
$$

(c) Für 
$$
f \in C^7(B_x)
$$
 gilt  $f^2(x) =$   
\n
$$
\frac{35f(x) - 104f(x+h) + 114f(x+2h) - 56f(x+3h) + 11f(x+4h)}{12h^2} + \frac{5h^3}{6}f^{(5)}(x) + \mathcal{O}(h^5)
$$

(d) Für 
$$
f \in C^5(B_x)
$$
 gilt  $f^1(x) =$   
\n
$$
\frac{11f(x) - 18f(x - h) + 9f(x - 2h) - 2f(x - 3h)}{6h} + \frac{h^3}{4}f^{(4)}(x) + \mathcal{O}(h^4)
$$

Kommentare: Mit Mathematica wird berechnet für Teil (a),

```
Simplify[(
Series[u[x+0h],{h,0,6}]*(+1)+
Series[u[x+1h],{h,0,6}]*(-2)+
Series[u[x+2h],{h,0,6}]*(+1)
)/h^2]
= u^(2)[x] + u^(3)[x] + (7/12) u^(4)[x] + 2 + 0(h^3)
```
für Teil  $(b)$ 

```
Simplify[(
Series[u[x+0h],{h,0,6}]*(+1)+
Series[u[x-1h],{h,0,6}]*(-3)+
Series[u[x-2h],{h,0,6}]*(+3)+
Series[u[x-3h],{h,0,6}]*(-1)
)/h^{\circ}3]
= u^(3)[x] + (3/2) u^(4)[x] h + (5/4) u^(5)[x] h^2 + 0(h^3)
```
für Teil  $(c)$ 

```
Simplify[(
    Series[u[x+0h],{h,0,10}]*(+ 35) +
    Series[u[x+ h], {h, 0, 10}]*(-104) +
    Series[u[x+2h],{h,0,10}]*(+114) +
    Series[u[x+3h], \{h, 0, 10\}]*(-56) +
    Series[u[x+4h],{h,0,10}]*(+ 11)
    )/(12 h^2)]
    = u^(2)[x] + (5/6) u^(5)[x] h^3 + (119/90) u^(6)[x] h^4 + 0(h^5)und für Teil (d)
```

```
Simplify[(
Series[u[x ],\{h, 0, 6\}]*(+11)+
Series[u[x- h],{h,0,6}]*(-18)+
Series[u[x-2h],{h,0,6}]*(+ 9)+
Series[u[x-3h],{h,0,6}]*(- 2)
)/(6 h)]
= u^(1)[x] - (1/4) u^(4)[x] h^3 + (3/10) u^(5)[x] h^4 + 0(h^5)
```
5. Für  $h \in \{h_i\}_{i=1}^6$ ,  $h_i = 1/2^{2+i}$  seien die Gitterpunkte  $\boldsymbol{x}_h = \{ih \in [0,1], i \in \mathbb{N}_0\}$  gegeben. Seien die Differenzen Operatoren

$$
D_h^{(1)}f(x) = \frac{-3f(x) + 4f(x+h) - f(x+2h)}{2h}
$$
  

$$
D_h^{(3)}f(x) = \frac{-f(x) + 3f(x+h) - 3f(x+2h) + f(x+3h)}{h^3}
$$

Sei die Fehler-Norm  $\|\cdot\|_{h,p}$  auf Seite 195 im Skriptum definiert. Die Ordnung  $\omega_p$  eines Approximationsfehlers  $F_h$  wird mit

$$
\omega_p = \log_2(\text{mean}\{\|F_{h_i}\|_{p,h_i}/\|F_{h_{i+1}}\|_{p,h_{i+1}} : i = 1,\ldots,4\})
$$

abgeschätzt. Diese Konstruktionen werden für die Funktionen

$$
f(x) = \frac{1}{1+x} \quad \text{und} \quad g(x) = e^{-x}
$$

untersucht. Kreuzen Sie bei den wahren Behauptungen an.

- (a) Für  $F_h = f^{(1)}(\boldsymbol{x}_h) D_h^{(1)}$  $\int_h^{(1)} f(x_h)$  gilt  $\omega_{\infty} = 1.89$  zu 3 signifikanten Ziffern.
- (b) Für  $F_h = f^{(3)}(\mathbf{x}_h) D_h^{(3)}$  $\int_h^{(3)} f(x_h)$  gilt  $\omega_2 = 1.01$  zu 3 signifikanten Ziffern.
- (c) Für  $F_h = g^{(1)}(\mathbf{x}_h) D_h^{(1)}$  $h^{(1)}g(x_h)$  gilt  $\omega_2 = 2.00$  zu 3 signifikanten Ziffern.
- (d) Für  $F_h = g^{(3)}(\mathbf{x}_h) D_h^{(3)}$  $h_b^{(5)}g(x_h)$  gilt  $\omega_1 = 0.947$  zu 3 signifikanten Ziffern.

Kommentare: Sehen Sie diesen [Code.](https://imsc.uni-graz.at/keeling/num1_ws20/B09Bsp5.m) Zu den angegebenen dezimalen Stellen wird mit Matlab berechnet,

fuer f,  $p = 1$  fuer g,  $p = 1$  $f^(1)-D_h^(1)$  f, omega\_1 = 1.97658 g^(1)-D\_h^(1) g, omega\_1 = 2.01183  $f^(2)-D_h^(2)$  f, omega\_1 = 1.91544 g^(2)-D\_h^(2) g, omega\_1 = 1.99774  $f^(3)-D_h^(3)$  f, omega\_1 = 0.95921 g^(3)-D\_h^(3) g, omega\_1 = 1.00876  $f^-(4)-D_h^-(4)$  f, omega\_1 = 0.91111 g^(4)-D\_h^(4) g, omega\_1 = 0.99870 fuer f,  $p = 2$  fuer g,  $p = 2$  $f^(1)-D_h^(1)$  f, omega\_2 = 1.96358 g^(1)-D\_h^(1) g, omega\_2 = 1.99506  $f^(2)-D_h^(2)$  f, omega\_2 = 1.89936 g^(2)-D\_h^(2) g, omega\_2 = 1.98104  $f^(3)-D_h^(3)$  f, omega\_2 = 0.94685 g^(3)-D\_h^(3) g, omega\_2 = 0.99200  $f^-(4)-D_h^*(4)$  f, omega\_2 = 0.89643 g<sup>o</sup>(4)-D\_h<sup>o</sup>(4) g, omega\_2 = 0.98200 fuer f,  $p = inf$  fuer g,  $p = inf$  $f^(1)-D_h^(1)$  f, omega\_inf = 1.88746 g^(1)-D\_h^(1) g, omega\_inf = 1.96885  $f^-(2)-D_h^(2)$  f, omega\_inf = 1.80687 g^(2)-D\_h^(2) g, omega\_inf = 1.95497  $f^(3)-D_h^(3)$  f, omega\_inf = 0.85576 g^(3)-D\_h^(3) g, omega\_inf = 0.96583  $f^(4)-D_h^(4)$  f, omega\_inf = 0.79085 g^(4)-D\_h^(4) g, omega\_inf = 0.95591

Je höher die Ordnung k der Ableitung, desto betragsmäßig größer ist  $f^{(k)}$  als  $g^{(k)}$ , und daher sind die Approximationen der Ableitungen von  $q$  genauer als für  $f$ .

6. Für  $h \in \{h_i\}_{i=1}^5$ ,  $h_i = 1/2^{2+i}$  seien die Gitterpunkte  $x_h = \{ih \in [0,1], i \in \mathbb{N}_0\}$  gegeben. Seien die Differenzen Operatoren

$$
D_h^{(2)}f(x) = \frac{+2f(x) - 5f(x+h) + 4f(x+2h) - f(x+3h)}{h^2}
$$
  

$$
D_h^{(4)}f(x) = \frac{+f(x) - 4f(x+h) + 6f(x+2h) - 4f(x+3h) + f(x+4h)}{h^4}
$$

Sei die Fehler-Norm  $\|\cdot\|_{h,p}$  auf Seite 195 im Skriptum definiert. Die Ordnung  $\omega_p$  eines Approximationsfehlers  $F_h$  wird mit

$$
\omega_p = \log_2(\text{mean}\{\|F_{h_i}\|_{p,h_i}/\|F_{h_{i+1}}\|_{p,h_{i+1}} : i = 1,\ldots,4\})
$$

abgeschätzt. Diese Konstruktionen werden für die Funktionen

$$
f(x) = \frac{1}{1+x} \quad \text{und} \quad g(x) = e^{-x}
$$

untersucht. Kreuzen Sie bei den wahren Behauptungen an.

- (a) Für  $F_h = f^{(2)}(x_h) D_h^{(2)}$  $\int_h^{(2)} f(x_h)$  gilt  $\omega_1 = 2.00$  zu 3 signifikanten Ziffern.
- (b) Für  $F_h = f^{(4)}(x_h) D_h^{(4)}$  $\int_h^{(4)} f(x_h)$  gilt  $\omega_2 = 0.896$  zu 3 signifikanten Ziffern.
- (c) Für  $F_h = g^{(2)}(\boldsymbol{x}_h) D_h^{(2)}$  $\int_h^{(2)} g(x_h)$  gilt  $\omega_1 = 1.92$  zu 3 signifikanten Ziffern.
- (d) Für  $F_h = g^{(4)}(\boldsymbol{x}_h) D_h^{(4)}$  $\int_h^{(4)} g(x_h)$  gilt  $\omega_{\infty} = 0.956$  zu 3 signifikanten Ziffern.

Kommentare: Sehen Sie diesen [Code.](https://imsc.uni-graz.at/keeling/num1_ws20/B09Bsp6.m) Zu den angegebenen dezimalen Stellen wird mit Matlab berechnet,

fuer f,  $p = 1$  fuer g,  $p = 1$  $f^(1)-D_h^(1)$  f, omega\_1 = 1.97658 g^(1)-D\_h^(1) g, omega\_1 = 2.01183  $f^(2)-D_h^(2)$  f, omega\_1 = 1.91544 g^(2)-D\_h^(2) g, omega\_1 = 1.99774  $f^(3)-D_h^(3)$  f, omega\_1 = 0.95921 g^(3)-D\_h^(3) g, omega\_1 = 1.00876  $f^-(4)-D_h^-(4)$  f, omega\_1 = 0.91111 g^(4)-D\_h^(4) g, omega\_1 = 0.99870 fuer f,  $p = 2$  fuer g,  $p = 2$  $f^(1)-D_h^(1)$  f, omega\_2 = 1.96358 g^(1)-D\_h^(1) g, omega\_2 = 1.99506  $f^(2)-D_h^(2)$  f, omega\_2 = 1.89936 g^(2)-D\_h^(2) g, omega\_2 = 1.98104  $f^(3)-D_h^(3)$  f, omega\_2 = 0.94685 g^(3)-D\_h^(3) g, omega\_2 = 0.99200  $f^-(4)-D_h^-(4)$  f, omega\_2 = 0.89643 g^(4)-D\_h^(4) g, omega\_2 = 0.98200 fuer f,  $p = inf$  fuer g,  $p = inf$  $f^(1)-D_h^(1)$  f, omega\_inf = 1.88746 g^(1)-D\_h^(1) g, omega\_inf = 1.96885  $f^-(2)-D_h^(2)$  f, omega\_inf = 1.80687 g^(2)-D\_h^(2) g, omega\_inf = 1.95497  $f^(3)-D_h^(3)$  f, omega\_inf = 0.85576 g^(3)-D\_h^(3) g, omega\_inf = 0.96583  $f^(4)-D_h^(4)$  f, omega\_inf = 0.79085 g^(4)-D\_h^(4) g, omega\_inf = 0.95591

Je höher die Ordnung k der Ableitung, desto betragsmäßig größer ist  $f^{(k)}$  als  $g^{(k)}$ , und daher sind die Approximationen der Ableitungen von  $g$  genauer als für  $f$ .

7. Für  $h \in \{h_i\}_{i=1}^5$ ,  $h_i = 1/2^{5+i}$  seien die Gitterpunkte  $\boldsymbol{x}_h = \{(i + \frac{1}{2})^5\}$  $(\frac{1}{2})h \in (0,1), i \in \mathbb{N}_0$ gegeben. Seien  $p \in \mathcal{P}^3([0,1])$  und  $u \in \mathcal{P}^7([0,1])$  durch die Bedingungen

$$
p(0) = 0, \quad p(1) = 1, \quad p^{(1)}(0) = p^{(1)}(1) = 0
$$
  

$$
u(0) = 0, \quad u(\frac{1}{2}) = \frac{1}{2}, \quad u^{(1)}(\frac{1}{2}) = 0, \quad u(1) = 1,
$$
  

$$
u^{(2)}(0) = u^{(2)}(1) = u^{(3)}(0) = u^{(3)}(1) = 0
$$

eindeutig bestimmt. Die Auswertung dieser Polynome soll mit dem Horner Algorithmus in der Form  $(a_1 + x(a_2 + x(+)))/a_0$ ,  $a_k \in \mathbb{Z}$ , erfolgen. Mit  $N = 1/h$  seien die Matrizen auf  $\mathbb{R}^{N\times N}$ 

$$
L = \frac{1}{h^2} \begin{bmatrix} +1 & -1 & & & & 0 \\ -1 & +2 & -1 & & & \\ & \vdots & \vdots & \vdots & \\ & & -1 & +2 & -1 \\ & & & & -1 & +1 \end{bmatrix}, \quad B = \frac{1}{h^4} \begin{bmatrix} +1 & -2 & +1 & & & & 0 \\ -2 & +5 & -4 & +1 & & & \\ +1 & -4 & +6 & -4 & +1 & \\ & \vdots & \vdots & \vdots & \vdots & \vdots & \\ & & +1 & -4 & +6 & -4 & +1 \\ & & & +1 & -4 & +5 & -2 \\ & & & & +1 & -2 & +1 \end{bmatrix}
$$

 $R = \text{diag}\left\{\frac{1}{2}\right\}$  $\frac{1}{2}, 1, \ldots, 1, \frac{1}{2}$  $\frac{1}{2}$ } und  $S = diag\{\frac{29}{24}, \frac{19}{24}, 1, \ldots, 1, \frac{19}{24}, \frac{29}{24}\}$  definiert. Sei die Fehler-Norm  $\|\cdot\|_{h,p}$  auf Seite 195 im Skriptum definiert. Die Ordnung  $\omega_p$  eines Approximationsfehlers  $F_h$  wird mit

$$
\omega_p = \log_2(\text{mean}\{\|F_{h_i}\|_{p,h_i}/\|F_{h_{i+1}}\|_{p,h_{i+1}} : i = 1,\ldots,4\})
$$

abgesch¨atzt. Kreuzen Sie bei den wahren Behauptungen an.

- (a) Für  $F_h = Lp(\mathbf{x}_h) + Rp^{(2)}(\mathbf{x}_h)$  gilt  $\omega_1 = 2.0$  zu 2 signifikanten Ziffern.
- (b) Für  $F_h = Lp(\boldsymbol{x}_h) + Rp^{(2)}(\boldsymbol{x}_h)$  gilt  $\omega_2 = 1.5$  zu 2 signifikanten Ziffern.

(c) Für  $F_h = Bu(\mathbf{x}_h) - Su^{(4)}(\mathbf{x}_h)$  gilt  $\omega_2 = 1.5$  zu 2 signifikanten Ziffern.

(d) Für  $F_h = Bu(\mathbf{x}_h) - Su^{(4)}(\mathbf{x}_h)$  gilt  $\omega_{\infty} = 0.96$  zu 2 signifikanten Ziffern.

Kommentare: Sehen Sie diesen [Code.](https://imsc.uni-graz.at/keeling/num1_ws20/B09Bsp7.m) Mit Mathematica werden berechnet,

Simplify[Series[(p[h/2]-p[3h/2])/h^2+p''[h/2],{h,0,2}]]  $= -p^(1)[0]/h + 0[h]$ 

Simplify[Series[(-p[h/2]+2p[3h/2]-p[5h/2])/h^2+p''[3h/2],{h,0,2}]]  $= 0[h]$ <sup>2</sup>

und

Simplify[Series[(u[h/2]-2u[3h/2]+u[5h/2])/h^4-(29/24)u''''[h/2],{h,0,2}]]  $= u^(2)[0]/h^2 + (3/2) u^(3)[0]/h + 0[h]$ 

 $Simplify[Series[(-2u[h/2]+5u[3h/2]-4u[5h/2]+u[7h/2])/h^2-(19/24)u'$ ''[3h/2],{h,0,2}]]  $= -u^(2)[0]/h^2 - (1/2) u^(3)[0]/h + 0[h]$ 

 $Simplify[Series[(u[h/2]-4u[3h/2]+6u[5h/2]-4u[7h/2]+u[9h/2])/h^4-u'''''[5h/2],{h,0,2}]$ ]  $= 0[h]^2$ 

Deswegen mit den Polynomen, die die vorgegebenen Bedingungen erfüllen,

 $p(x) = x^2(3-2x)$  $u(x) = x(35 - x^3(560 - x(1344 - x(1120 - 320x))))/19$ 

gelten  $L_p + p^{(2)} = \mathcal{O}(h)$  und  $Bu - Su^{(4)} = \mathcal{O}(h)$  am Rand des Intervalls [0, 1]. Im Inneren des Intervalls gelten  $L_p + p^{(2)} = \mathcal{O}(h^2)$  und  $Bu - Su^{(4)} = \mathcal{O}(h^2)$ . Mit der oben stehenden Horner Form der Polynome werden mit Matlab zu den angegebenen dezimalen Stellen berechnet

fuer p: fuer u: Lq + q<sup> $\gamma$ </sup>(2), omega\_1 = 2.00000 Bq - v $\gamma$ <sup>(4)</sup>, omega\_1 = 1.95574 Lq + q<sup> $\hat{ }$ </sup>(2), omega\_2 = 1.50000 Bq - v $\hat{ }$ (4), omega\_2 = 1.46176 Lq + q<sup> $\gamma$ </sup>(2), omega\_inf = 1.00000 Bq - v $\gamma$ (4), omega\_inf = 0.95820

Mit der 1-Norm werden die Approximationsfehler gemittelt, und die Ordnungen liegen näher bei  $\omega = 2$ . Mit der  $\infty$ -Norm werden die schlimmsten Stellen am Rand des Intervalls betonnt, und die Ordnungen liegen näher bei  $\omega = 1$ .

8. Für  $h \in \{h_i\}_{i=1}^5$ ,  $h_i = 1/2^{5+i}$  seien die Gitterpunkte  $\boldsymbol{x}_h = \{ih \in (0,1), i \in \mathbb{N}_0\}$  gegeben. Seien  $q \in \mathcal{P}^4([0,1])$  und  $v \in \mathcal{P}^7([0,1])$  durch die Bedingungen

$$
q(0) = 0, \quad q(\frac{1}{2}) = 1, \quad q(1) = 0, \quad q^{(1)}(\frac{1}{2}) = q^{(2)}(\frac{1}{2}) = 0
$$

$$
v(0) = 0, \quad v(1) = 0, \quad v^{(2)}(0) = v^{(2)}(1) = 0,
$$

$$
v(\frac{1}{2}) = 1, \quad v^{(1)}(\frac{1}{2}) = v^{(2)}(\frac{1}{2}) = v^{(3)}(\frac{1}{2}) = 0.
$$

eindeutig bestimmt. Die Auswertung dieser Polynome soll mit dem Horner Algorithmus in der Form  $(a_1 + x(a_2 + x(+)))/a_0$ ,  $a_k \in \mathbb{Z}$ , erfolgen. Mit  $N = 1/h$  seien die Matrizen auf  $\mathbb{R}^{(N-1)\times(N-1)}$ 

$$
L = \frac{1}{h^2} \begin{bmatrix} +2 & -1 & & & & 0 \\ -1 & +2 & -1 & & & \\ & \vdots & \vdots & \vdots & \\ & & -1 & +2 & -1 \\ & & & & -1 & +2 \end{bmatrix}, \quad B = \frac{1}{h^4} \begin{bmatrix} +5 & -4 & +1 & & & & 0 \\ -4 & +6 & -4 & +1 & & & \\ +1 & -4 & +6 & -4 & +1 & \\ & \vdots & \vdots & \vdots & \vdots & \vdots & \\ & & +1 & -4 & +6 & -4 & +1 \\ & & & & +1 & -4 & +6 & -4 \\ & & & & & +1 & -4 & +5 \end{bmatrix}
$$

 $R = \text{diag}\left\{\frac{1}{2}\right\}$  $\frac{1}{2}, 1, \ldots, 1, \frac{1}{2}$  $\frac{1}{2}$ } und  $S = \text{diag}\{\frac{11}{12}, 1, \ldots, 1, \frac{11}{12}\}$  definiert. Sei die Fehler-Norm  $\lVert \cdot \rVert_{h,p}$ auf Seite 195 im Skriptum definiert. Die Ordnung  $\omega_p$  eines Approximationsfehlers  $F_h$  wird mit

 $\omega_p = \log_2(\text{mean}\{\|F_{h_i}\|_{p,h_i}/\|F_{h_{i+1}}\|_{p,h_{i+1}} : i = 1,\ldots,4\})$ 

abgeschätzt. Kreuzen Sie bei den wahren Behauptungen an.

(a) Für  $F_h = Lq(x_h) + Rq^{(2)}(x_h)$  gilt  $\omega_1 = 2.0$  zu 2 signifikanten Ziffern.

(b) Für  $F_h = Lq(\boldsymbol{x}_h) + Rq^{(2)}(\boldsymbol{x}_h)$  gilt  $\omega_2 = 2.0$  zu 2 signifikanten Ziffern.

(c) Für  $F_h = Bv(\mathbf{x}_h) - Sv^{(4)}(\mathbf{x}_h)$  gilt  $\omega_2 = 1.5$  zu 2 signifikanten Ziffern.

(d) Für  $F_h = Bv(\mathbf{x}_h) - Sv^{(4)}(\mathbf{x}_h)$  gilt  $\omega_{\infty} = 0.97$  zu 2 signifikanten Ziffern.

Kommentare: Sehen Sie diesen [Code.](https://imsc.uni-graz.at/keeling/num1_ws20/B09Bsp8.m) Mit Mathematica werden berechnet,

Simplify[Series[ $(2q[h]-q[2h])/h^2+q'$ '[h], $\{h,0,2\}]$ ]  $= q[0]/h^2 + 0[h]^2$ 

```
Simplify[Series[(-q[h]+2q[2h]-q[3h])/h^2+q''[2h],{h,0,2}]]
= 0[h]^2
```
und

```
Simplify[Series[(5v[h]-4v[2h]+v[3h])/h^4-(11/12)v''''[h],{h,0,2}]]
= 2 v[0] h^4 - v^(2)[0]/h^2 + 0[h]
```
Simplify[Series[ $(-4v[h]+6v[2h]-4v[3h]+v[4h])/h^4-v'$ '''[2h], ${h,0,2}$ ]]  $= -v[0]/h^4 + 0[h]^2$ 

Simplify[Series[(v[h]-4v[2h]+6v[3h]-4v[4h]+v[5h])/h^4-v''''[3h],{h,0,2}]]  $= 0[h]^2$ 

Deswegen mit den Polynomen, die die vorgegebenen Bedingungen erfüllen,

$$
q(x) = 8x(1 - x(3 - x(4 - 2x)))
$$
  
\n
$$
v(x) = 16x(1 - x^2(10 - x(25 - x(24 - 8x))))/3
$$

gelten  $Lq + q^{(2)} = \mathcal{O}(h^2)$  und  $Bv - Sv^{(4)} = \mathcal{O}(h)$  am Rand des Intervalls [0, 1]. Im Inneren des Intervalls gelten  $Lq + q^{(2)} = \mathcal{O}(h^2)$  und  $Bv - Sv^{(4)} = \mathcal{O}(h^2)$ . Mit der oben stehenden Horner Form der Polynome werden mit Matlab zu den angegebenen dezimalen Stellen berechnet

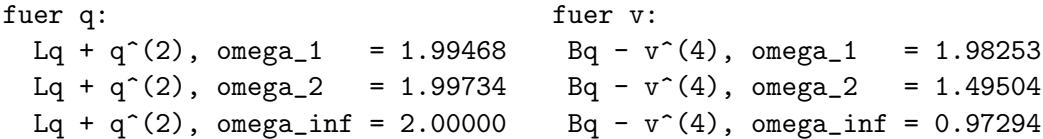

Mit der 1-Norm werden die Approximationsfehler gemittelt, und die Ordnungen liegen näher bei $\omega=2.$  Mit der ∞-Norm werden die schlimmsten Stellen am Rand des Intervalls betonnt, und die Ordnungen liegen näher bei $\omega=1.$